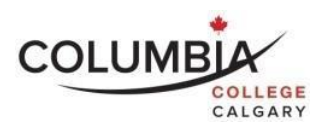

# **Columbia College Computer Skills for Professionals (INTE125)**

**Lecture 1**

**Course Outline**

Semester Dates: September 7, 2021 to October 9, 2021

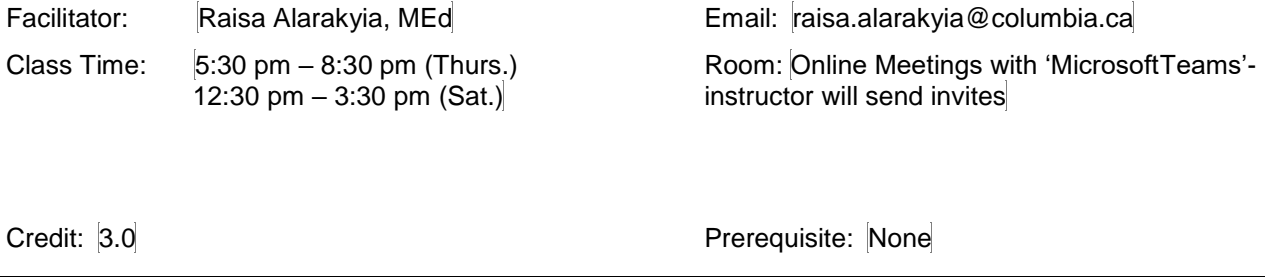

Note: It is the student's responsibility to be familiar with the information contained in theCourse Outline and to clarify any areas of concern with the facilitator.

## **Course Description:**

The course includes facilitation in both conceptual and functional computer understanding. Conceptual literacy is the key focus of the scheduled classes. These classes devote special attention towards introducing students to current computer topics and tools from the perspective of their use by professionals in human services and in education fields. Topics include (but are not limited to): connecting with information, digital inclusion, privacy and security, net addictions, cyberbullying, parental controls, and communication tools. Functionalcomputer literacy is the key focus of the labs. This part of the course teaches basic to intermediate computer skills in Microsoft Word, Excel and an introduction to blogging. Throughout this course, students will be introduced to a number of current web-based technologies, and challenged through discussions relating to their use and application as aprofessional.

#### **Learning Outcomes:**

As a result of active participation in these sessions, a student can expect to:

- Demonstrate an awareness of keyboarding benchmarks in the profession, as well as tospeak to the importance of outlining personal development goals in this area.
- Be able to describe key positions relating to the digital divide, and its impact on our society.
- Demonstrate an understanding of the practical application of Cloud computing and thevarious leading tools introduced throughout the course.
- Understand the fundamentals of finding credible information online and be able to demonstrate the use of different support resources to solve basic computer-related problems.
- Interact with an active LinkedIn Account.
- Be able to contribute to a personal blog on technology.
- Understand the basics of computer security, and be able to discuss preventative and corrective solutions to security-related problems.
- Demonstrate a foundational understanding of Net Addictions, Cyberbullying, and ParentalControls and be able to point to online resources accordingly.
- Use Microsoft Word, Excel, PowerPoint, OneNote, Teams and other related software forregular applications.

# **Course Format:**

This remote course will be delivered as a combination of online synchronous classes through the use of Microsoft Teams meetings, as well as a number of online asynchronous learning activities and computer labs. Where possible, the course will use a variety of teaching/learning methods including discussion, personal reflection, experiential exercises, student presentations, group activities and especially case studies. Our faculty aim to create a learning environment where the learner is actively engaged in inquiry, critical thinking and problem solving. The virtual classroom is intended to provide you with a place where you can learn with and from others ina cooperative and collaborative manner.

You are expected to take a very active part in class discussions and take responsibility for yourown learning. Be a positive and co-operative team member. Columbia College uses a facilitation model of instruction where the facilitator's role is to facilitate your learning. The expectation is that you will come to class prepared with pre-class homework completed. Yourfacilitator will engage you in activities that are based on your completed homework and readings. Your enthusiastic and positive approach in the classroom will create an atmosphere that will help every student develop the knowledge, skills and attitudes that are needed for success.

How you conduct yourself in our classes will, to a large extent, mirror your conduct in society and your future work site. For example, if you have a tendency to ask questions, challenge theideas of others in a respectful manner, draw out the best from your colleagues, and encourageboth group development and task accomplishment in this class, it is likely you will do the sameat work. A high level of student involvement and developing professionalism is expected in theclassroom as you work towards your goal.

# **Required Textbooks and Equipment:**

Office365 Student Account SIMnet Online Access; Assigned online Video Cases / Tutorials and e-Readings LinkedIn Account Microsoft Educator Community Account

# **Homework Assignment Due for the First Class:**

- 1. Read this syllabus and prepare to discuss in class
- 2. Login to the INTE125-1 Moodle course page at [https://portal.columbia.ab.ca](https://portal.columbia.ab.ca/) and complete all of the pre-work activities for Class 1

## **Evaluation - Assessment of Student Performance:**

The final grade in the course will be based on the following elements. Wherever possible facilitators will use rubrics to assess your performance and offer feedback. To receive credit forthis course, you must successfully complete all of the computer labs, as well as submit all of theTechnology Journals.

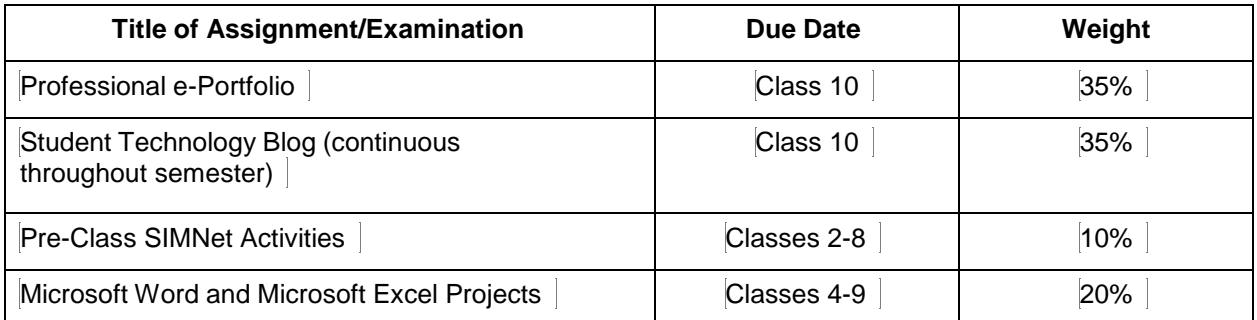

## **Grading:**

Grades for each component will be added together at the end of the semester. The final totalwill be translated to the Columbia College's 4.0 grading scale as follows:

# *Marking and Grading Conversion:*

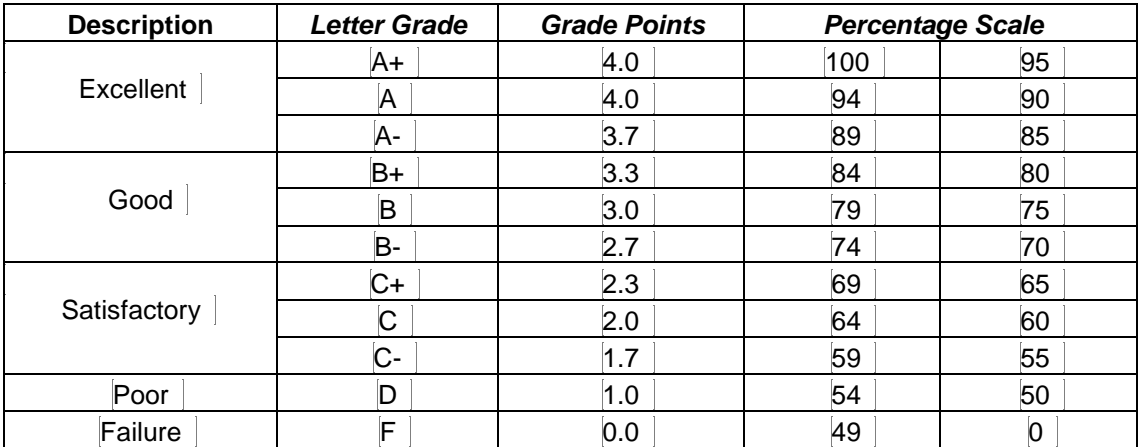

## **Submission and Completion of Assignments:**

You are expected to submit assignments by the due date. Any late assignments may be assessed a marking penalty of 5%. If you are unable to submit an assignment on the due date, you must request an extension 48 hours **prior** to the due date by filling out an *Application for Assignment Extension form (SSPP-F012)* that is to be submitted to the Department Chair for approval. This form is available on Columbia's website, Bldg. 802 – Main Office and from Department Chairs.

## **Attendance Requirements:**

Columbia College believes that students are committed to their program and learning experiences. However, it is understood that there are times when students may be absent. Any absences can be viewed as a potentially serious disruption of the learning process and necessary achievement of the learning objectives. Being late is also considered unacceptable asit interferes with the learning opportunities of others. Unavoidable absences or lateness must be reported to the course facilitator in advance. Please refer to Columbia College's *Attendance Policy and Regulations (ADM-P151)* for detailed information on Attendance Requirements.

## **Academic Integrity:**

Academic dishonesty is a serious offence and can result in suspension or expulsion fromColumbia College.

There is no tolerance for academic dishonesty and any student caught plagiarizing is subject toserious sanctions as outlined in the *Student Code of Conduct Policy (ADM-P229)*. Students are encouraged to familiarize themselves with this policy and avoid any behavior that could possibly be seen as cheating, plagiarizing, misrepresenting, or putting into question the integrity of one's academic work.

## **Student Conduct:**

It is the responsibility of each student to uphold the expectations and responsibilities outlined in the *Student Code of Conduct Policy (ADM-P229)* and any additional requirements establishedby your program.

Generally, each student will:

- be respectful and courteous toward others;
- demonstrate appropriate and supportive communication skills, and coach, assist, advise and otherwise support other students in their studies;
- manage any personal stress and conflict in a positive and resourceful manner, and assist others to do the same;
- be dressed in a manner appropriate for their workplace or learning environment, as established by the program;
- conduct themselves in a professional manner with regard to their communication withothers and their behavior in class;
- conduct themselves with academic integrity in all of their learning activities, tests, exams,and assignments
- keep up with day-to-day classroom and course expectations.

#### **Important Dates:**

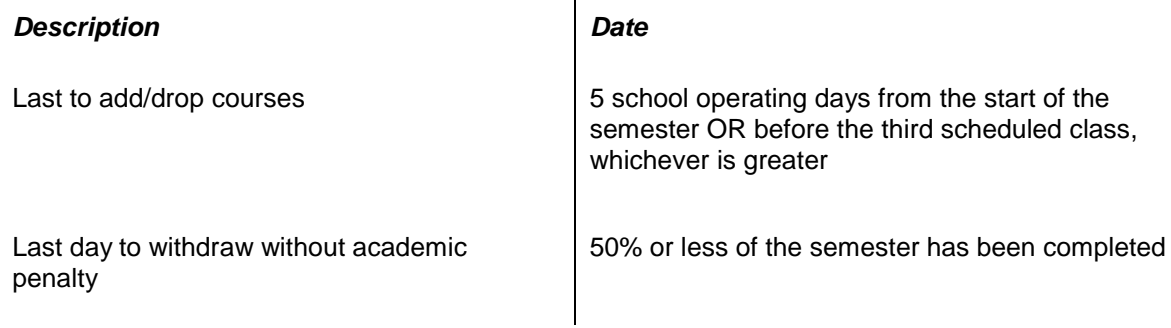

#### **Appeals:**

Please refer to the *Student Appeal [Policy \(ADM-P177\)](https://www.columbia.ab.ca/wp-content/uploads/2016/12/Student-Appeal-Policy-Adm-P177.pdf)*.

#### **Students with Temporary or Permanent Disabilities:**

Students with temporary or permanent disabilities may apply for accommodations. To be considered for an accommodation, a student must register with Columbia College's Disability Services by making an appointment with a Disability Services Advisor – Main Office – Bldg. 802or emailing [accessibilityservices@columbia.ca.](mailto:accessibilityservices@columbia.ca) The Department Chair or facilitator is not able to provide you with any accommodations without you taking this step. Please refer to Columbia College's website to review *the Accommodation Policy and Handbook (ADM-P188)*.

## **Student Support:**

Students should be aware that Life Coaching, Career and Disability Services, and Student Support Services (i.e. tutoring, academic strategists, etc.) are provided by Columbia College.Inquire how to request these services at the Main Office in building 802. It is the student's responsibility to discuss their specific learning needs with the appropriate service provider.

Call Student LifeWorks toll-free, any time: 1-877-418-1537You

can also visit [www.lifeworks.com](http://www.lifeworks.com/)

(username: Columbia College; password: LifeWorks).

## **Class Schedule/Overview:**

Please note that this schedule is subject to change. Any changes or cancellations will be emailed to you. It is your responsibility to check the email address you have given to the schoolon a daily basis for any messages from the Department Chair/designate, facilitator or College Administration. It is the student's responsibility to be familiar with the information containedin the Course

Outline and to clarify any areas of concern with the facilitator.

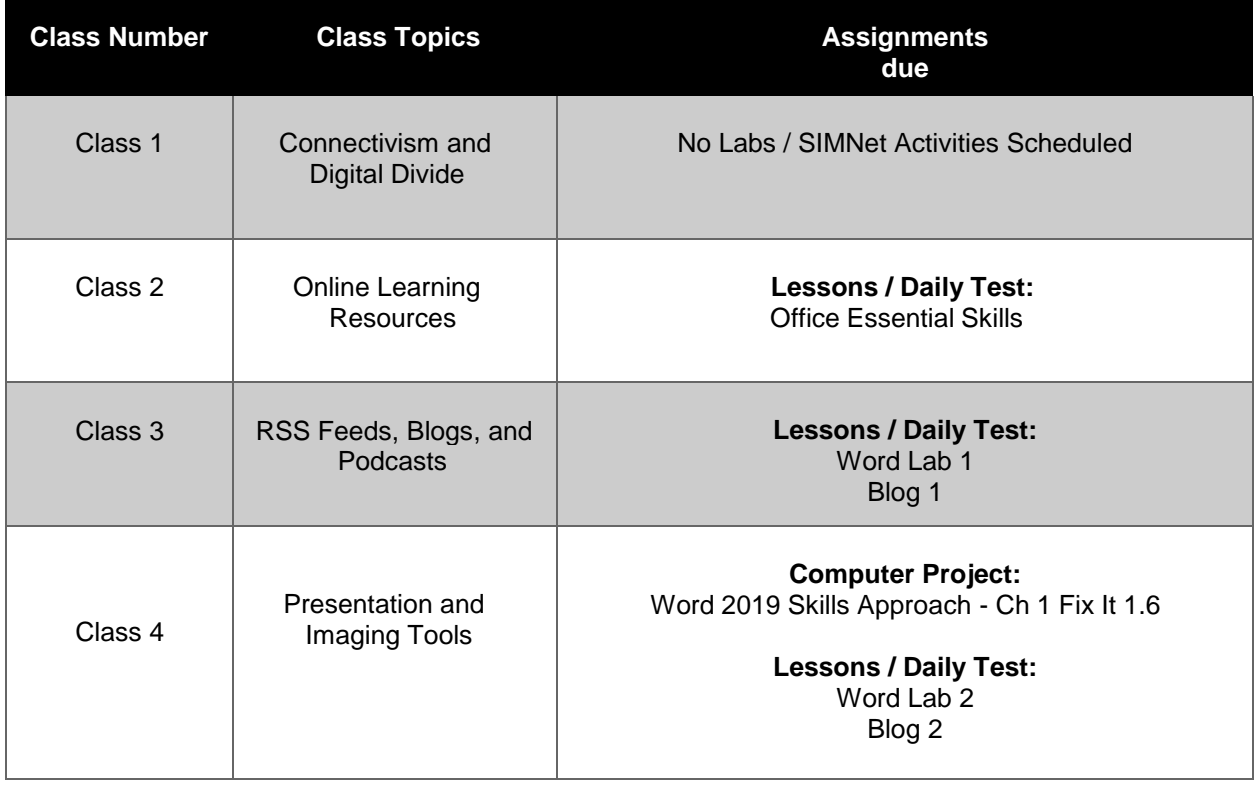

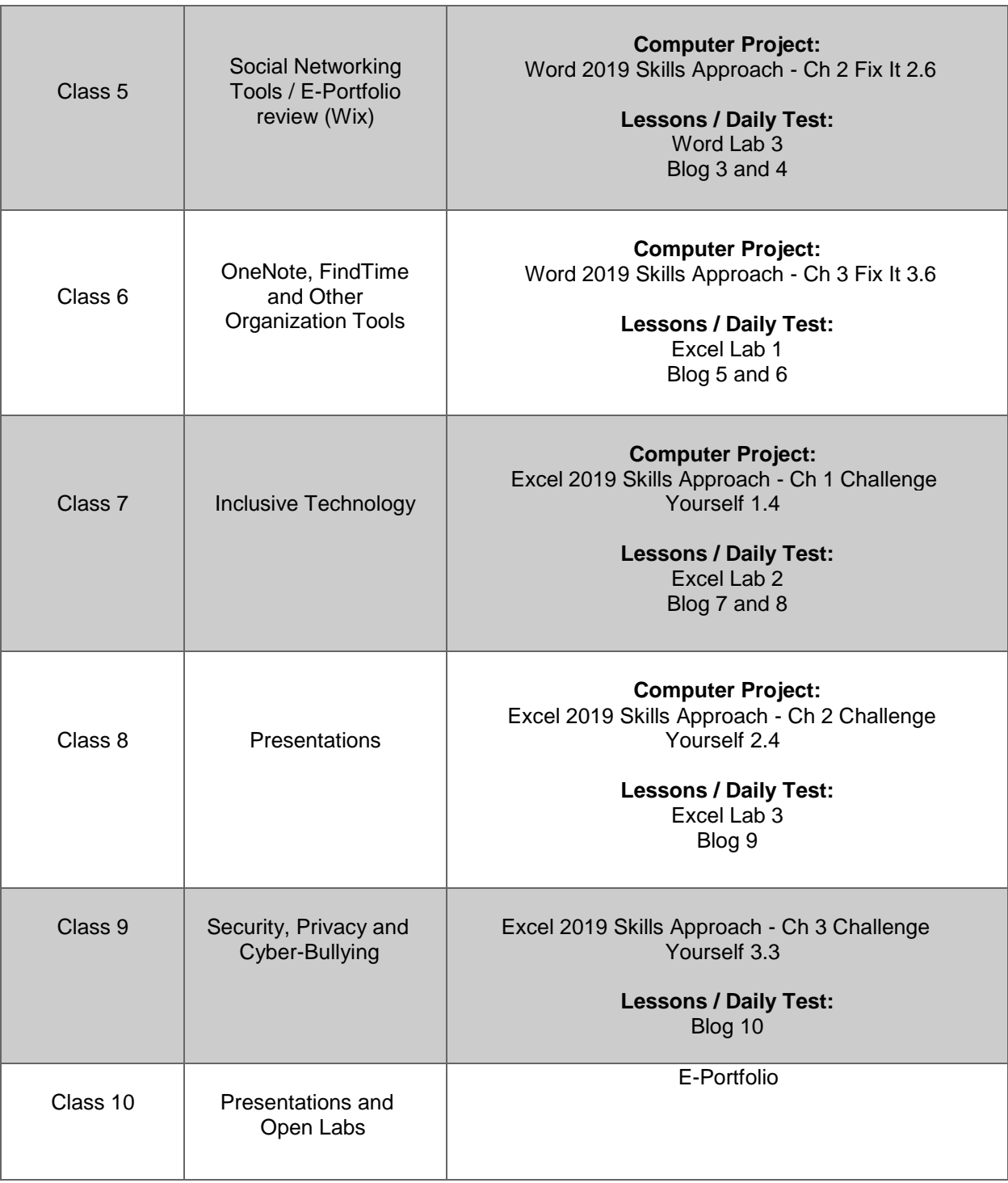

## **Student e-Portfolio**

## **Due Date: Class 10 at 11:59**

## **pmWeight: 35%**

Students are to create a professional looking e-Portfolio on their own website.

## **Purpose of an e-Portfolio**

The Purpose of an e-Portfolio is to make a connection between the activities you are interacting with as a student, the experiences you are collecting, and the skills and behaviours that you are developing as a result. Students should continually reflect and look inward at each project, assignment, and academic experience to understand how these activities are providing a very real contribution to transparent skills andbehaviours that will lead to their success in their careers. Lead to an increase in their professional currency.

Employers have often expressed concern in the skill or behaviour gaps in students (and even long-term employees) in some of the key professional behaviours that are fundamental to a strong, productive employee. These behaviours - often called soft skills - are often harder to accurately measure and assess thanother skills, but are fundamental and key behaviours that lead to either success and upward advancement, orbeing let go from one's job. Consider the following quote:

## **85% of employees who lose their jobs, are let go due to a lack ofprofessionalism, as opposed to a lack of hard skills**

Columbia College has outlined the following 12 professional behaviour categories:

- □ Professional Approach
- D Teamwork
- □ Communication
- Conflict Management
- □ Self-Concept
- □ Life-Long Learning
- □ Problem Solving
- Innovation
- **D** Organization
- □ Stress Management
- □ Leadership
- □ Performance

Review the ['Professional](https://www.columbia.ab.ca/wp-content/uploads/2020/04/Professional-Behaviours-ADM-P276-2.pdf) Behaviours' document for further description and review of each of these areas.

## **Key Parts to an e-Portfolio:**

#### **1. Include the following sections:**

- o About Me
- o Course Spotlight (Minimum 1 can use INTE125, ENGL110, or another course you have takenincluding a Microsoft Education Badge)
- o Skills Spotlights (include a minimum of 3 skills using the Situation, Task, My Actions, Results format)
- o Artifacts Spotlight
	- Include a minimum of two artifacts and a link to your LinkedIn page
	- Artifacts can include certifications, projects, reference letters, etc.)
	- **To complete your Linked in profile, you must:** 
		- Include a professional photo
			- Create a unique headline
			- Include a concise paragraph akin to a cover letter
			- Include at least 2 jobs (if not available, share volunteer/practicum experience)
			- Add at least 5 skills to the profile
			- Obtain at least 1 recommendation
			- Add both location and industry to profile
			- Create a unique, professional URL
			- Join at least 1 professional group
- o Resume (will not be grading your resume, just include it in your e-Portfolio)
- o Contact Me
- o Technology Blogs- students are required to create 10 blog entries on the following topics:
	- Review of a current technology-based news article
	- Review of a computer device, or other piece of technology
	- **Review of an 'App' or other software program**
	- Review of a website

# **About Me**

This is a quick introduction to who you are and your core values. It's designed to be short, and mirror the concept of an 'elevator pitch'. Your elevator pitch is what you'd tell a stranger (perhaps a potential employer)about yourself in the time that it would take to ride in an elevator. So, short and sweet, and memorable.

Here's a good resource to start developing your 'Elevator Pitch':

How to give [a good elevator](https://www.indeed.com/career-advice/interviewing/how-to-give-an-elevator-pitch-examples) pitch - with examples

A key part of your e-Portfolio will be to provide a display of your 'artifacts' (assignments, projects, essays, presentations, videos, etc.), and provide a reflective summary of how the artifact enhanced one of the Professional Behaviours listed above. This connection to evidence of your learning can be presented by a skillspotlight, a course spotlight, or a portfolio spotlight. Let's look at each:

# **Course Spotlight**

This 'course' can represent any kind of formal learning activity including:

- $\Box$  A course that you took for credit at a formal educational institution
- $\Box$  A course that you took online on your own, often obtaining a badge or certificate of completion

A course spotlight, essentially, is where you provide a brief summary of a course that you took, and then list one or more Skill Spotlight items that were takeaways for that course. Examples of a Course Spotlight can beseen here:

#### [ARBUS30](https://daniellemcru.wixsite.com/eportfolio/skills-spotlight)

[0](https://daniellemcru.wixsite.com/eportfolio/skills-spotlight)

[ARBUS40](https://daniellemcru.wixsite.com/eportfolio/arbus-400)

[0](https://daniellemcru.wixsite.com/eportfolio/arbus-400)

# **Skills Spotlight**

This 'spotlight' focuses on a specific skill that was developed or strengthened following a particular task or learning activity. The purpose of this 'spotlight' is to show the growth that occurred in this skill. This can be done in a four-step process:

- $\Box$ Situation
- $\Box$  Task
- □ My Actions
- □ Result

Here are a few examples of this done in a student

ePorfolio[:Decision](https://daniellemcru.wixsite.com/eportfolio/decision-making) Making

[Leadership](https://daniellemcru.wixsite.com/eportfolio/leadership)

## **Artifact Spotlight**

The artifact spotlight is where you can showcase some of your work. This is valuable for it can give future employers and peers examples of your learning 'in action'. It also is a place where you can showcase some of the projects that you have worked hard at completing. This is your educational 'Art wall' where you can put on display all of the amazing things that you have created, learned, and reflected upon. Examples of a artifactspotlight item can be found here:

[Senior Research](https://daniellemcru.wixsite.com/eportfolio/ki-senior-research-project) 

[ProjectT](https://daniellemcru.wixsite.com/eportfolio/ki-senior-research-project)he [Working](https://daniellejuneau.wixsite.com/watcv/modular-housing)

**[Centre](https://daniellejuneau.wixsite.com/watcv/modular-housing)** 

#### **Resume/Contact Me**

Keeping an *updated* 'Resume', and a 'Contact Me' section on your e-Portfolio is a valuable way to help network yourself to potential new employers or peers. Sharing your e-Portfolio with others when you aredeveloping your network is a valuable way to showcase your talent.

#### **Putting it all together**

An example of a completed e-Portfolio can be seen

here: [Danielle](https://daniellemcru.wixsite.com/eportfolio) Cruz

#### **2. Build your e-Portfolio website using WIX:**

There are many website-builders — or platforms — that can be used to create an e-Portfolio. Students are encouraged to use 'Wix' to complete their e-Portfolio. If a student is interested in building their e-Portfolio using another tool (i.e. Google Sites, Weebly, WordPress, or another web design tool), they should contact

their Facilitator for approval prior to building their site. Each of these platforms have an easy-to-use interface(no coding required) and extensive support features to help you learn to navigate the technology.

The platform support pages provide tutorials, answers to common questions, informational articles, andmuch more. If you would like face-to-face support, contact your facilitator to arrange an onsite walk through - in one of Columbia College's learning centre computer labs.

- o **Wix [Getting](http://wp.auburn.edu/writing/wp-content/uploads/Getting-Started-with-Wix.pdf) Started Packet**
- o **Wix [Homepage](https://www.wix.com/)**
- o **Wix [Support](https://support.wix.com/en/) Page**

# **3. Due Date: Class 10**

Note: you are encouraged to share where you are at with your e-Portfolio by class 5 so that you can getfeedback and any recommendations to help you as you enter the second half of the course.

Please see the e-Portfolio rubric posted on Moodle

# **Student Technology Blogs**

## **Due Date: Class 10 at 11:59 pm**

## **Weight: 35%**

Students are required to create 10 blog entries on the following topics- these blogs will be posted on your Wix e-Portfolio page:

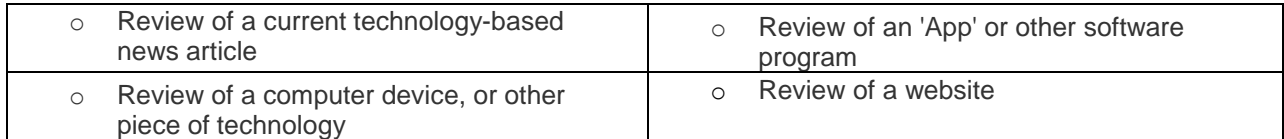

# *Note: If you have other ideas for a blog topic that is different than the ones listed above, please contact your facilitator.*

In your blog, there are a couple different approaches you can take. Consider the following two:

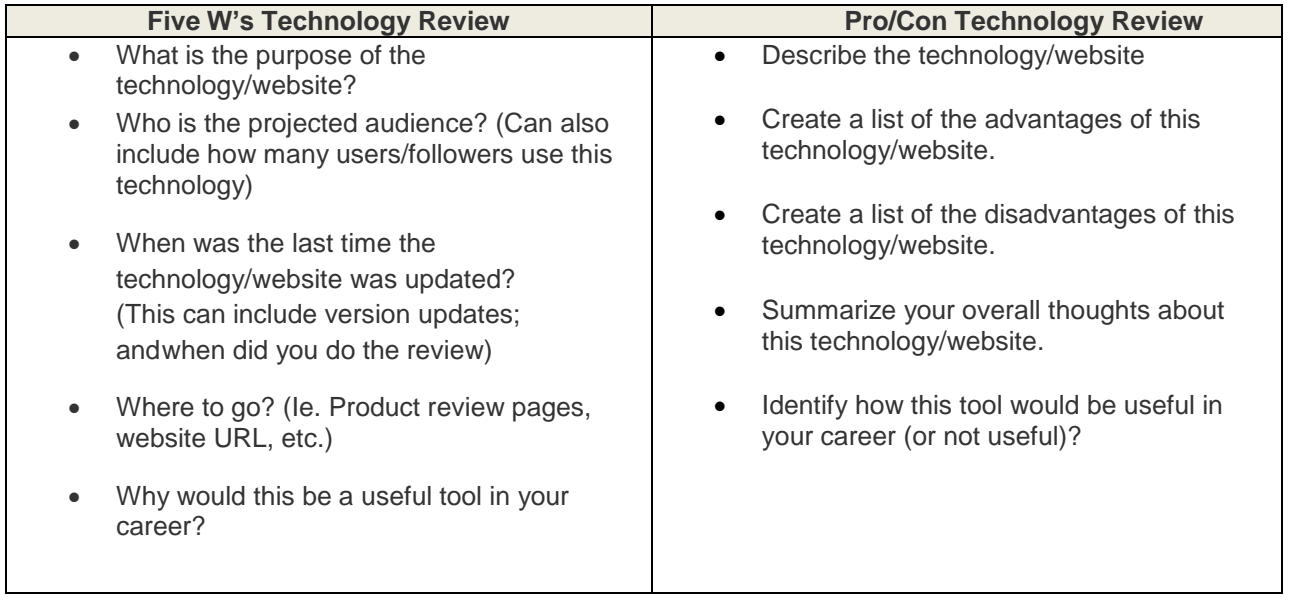

# **Individual Blog Format/Content Requirements (each blog must include):**

- $\Box$  Appropriate Sources Used and Cited (ie. a cite or topic related to your career) (1 pt)
- Content (minimum of 250 words and contains no spelling, grammar or punctuation errors) (1 pt)
- $\Box$  Impact on industry and/or career path is addressed and relevant. (1 pt)
- $\Box$ Overall format and professional display of your Blogs (1 pt)

## **Student Technology Blog's are worth 35% of the final grade, and consists of 40 marks. Each blog is worth 4 marks.**

#### **Alternative Activities to do in lieu of a blog**

In some cases, students may do other activities to replace one or more of their blog entries (limit of four activities). This includes:

- **Completion of all keyboard activities on Typing.com**
- **Advanced Word Lab**
- **Advanced Excel Lab**
- **PowerPoint Lab**

Please discuss with your facilitator if you are interested in doing one of the projects above to replace one ormore of your technology blogs.

# **SIMNet Activities and Projects**

## **Due Date: See class schedule for due dates to Activities and**

## **ProjectsWeight: 30% (Daily Tests, 10%; Projects, 20%)**

Students will access SIMnet online through their Moodle course and should complete the activities / daily tests and Projects according to the schedule. It's important for students to not get behind in their activities sothat they do not lose marks due to handing them in late, as well as to avoid having lots of activities, projects all due at the end of the course.